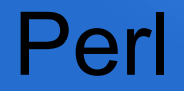

#### Gustavo H. Ferrari Arthur A. Neves

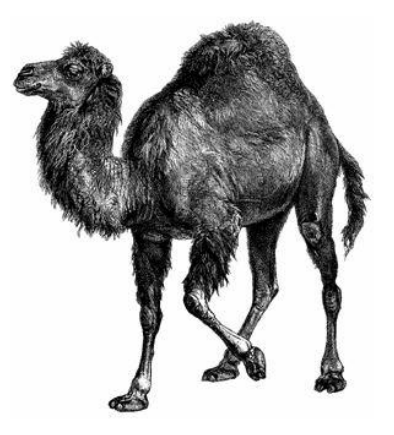

# Introdução

- PERL (Practical Extraction and Report Language).
- Criada em 1987 por Larry Wall.
- "There is more than one way to do it".
- Larry observou que o sistema UNIX não possuia ferramentas eficientes para lidar com arquivos de texto.
- Está na versão 5.16.

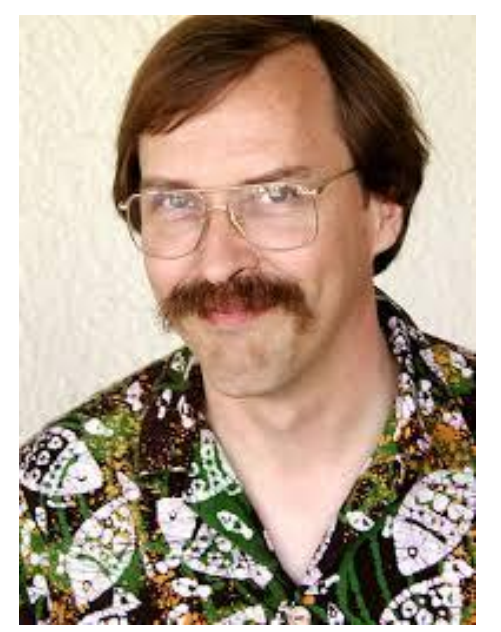

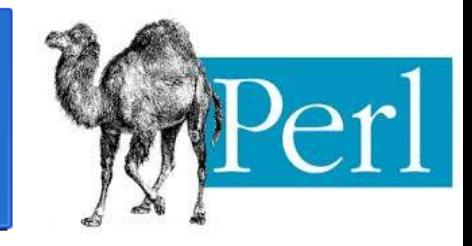

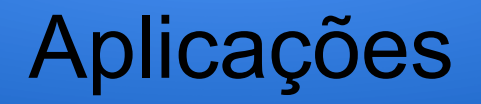

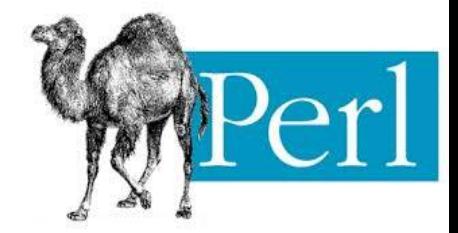

- Desenvolvimento web. O web framework Catalyst é implementado em Perl.
- Gerenciamento de sistemas operacionais.
- Manipulação de textos.
- Banco de dados: Oracle, Sybase, MySQL, ....

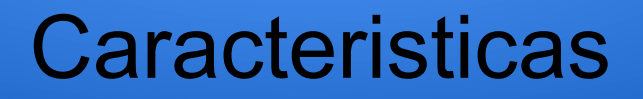

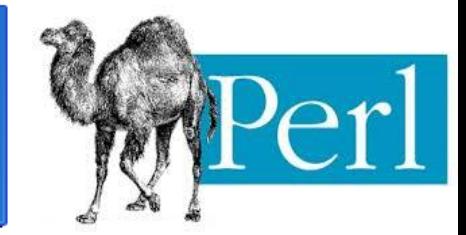

- Linguagem de sintaxe simples.
- Bastante ágil de programar.
- Bastante influenciada por linguagens como C e Shell Script.
- Multi Paradigma: funcional, orientado a objetos e estruturado.
- Multiplataforma: Unix, Mac, Windows, etc...

# Compilação/Interpretação

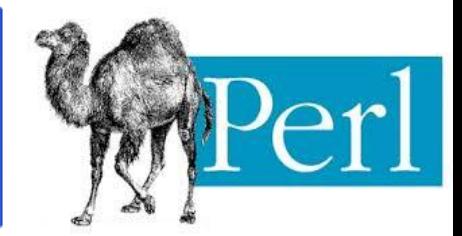

- Diz-se que o compilador de Perl "pensa" ser um interpretador.
- O compilador compila o programa para um código executável, entretanto este código não é gerado em um arquivo separado. Ao invés disso ele é armazenado na memória para ser executado posteriormente.
- Portanto Perl combina a rapidez de uma linguagem interpretada com a eficiencia de um código compilado.
- A desvantagem é que é preciso compilar o código toda vez que ele for executado.

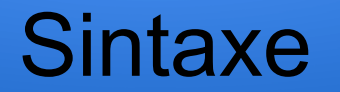

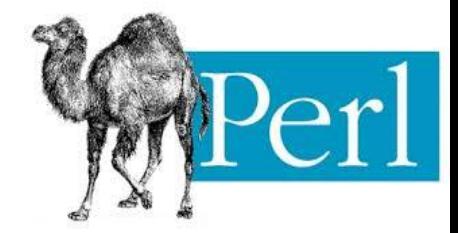

● A primeira linha do código contém o caminho onde o código foi instalado.

#!/usr/bin/perl

● Utiliza ";" para delimitar o fim de um comando.

• "{ }" para delimitar inicio e fim de um escopo.

● "#" para comentar.

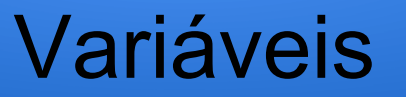

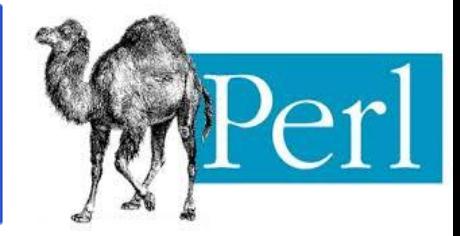

- Tipagem fraca.
- Case sensitive.
- Possui três estruturas: escalares, arrays e hash.
- São precedidas por:
	- $\rightarrow$  '\$' para escalares.
	- $\rightarrow$  ' $@$ ' para arrays.
	- $\rightarrow$  '%' para hash.
- Gerenciamento de memória automática e tipagem dinâmica.
- Palavra reservada "my" declara uma variável local. Caso contrário a variável é global.
- A conversão de tipos é feita automaticamente em tempo de execução. Conversões ilegais geram erros fatais.

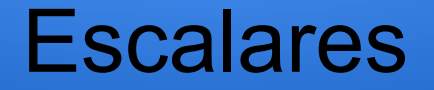

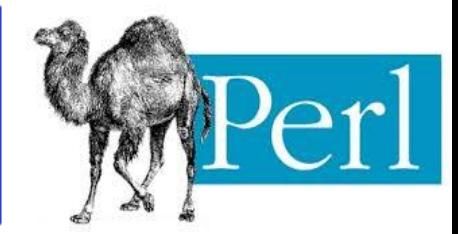

- Representa um valor único.
- Suporta tipos inteiro, float e string.
- Exemplos:

```
4 $var1= 5;
 5 \text{ Svar2} = 0.5;
 6 $var3= 'João'; ou $var3="João";
 8 print 'Tenho $varl laranjas!\nE você $var3?';
 9 #Saida: Tenho $varl laranjas!\nE você $var3?
1011 print "Tenho $var1 laranjas!\nE você $var3?";
12 #Saida: Tenho 5 laranjas!
           E você $João?
13#
```
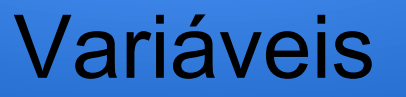

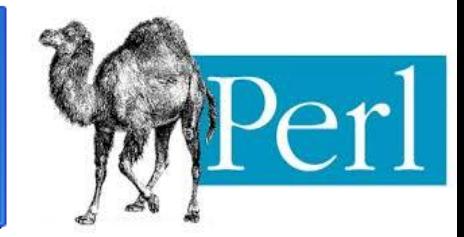

Podemos fazer:

 $$numero = 3;$ 1  $$none = "3";$ з  $$soma = $numero + $none;$ print "\$soma\n";

E a saída seria 6. Mas se usarmos: Temos:

use strict; use warnings; 2 3 4  $$numero = 3;$ 5.  $$none = "3";$  $$soma = $numero + $none;$ 6 print "\$soma\n"; 7

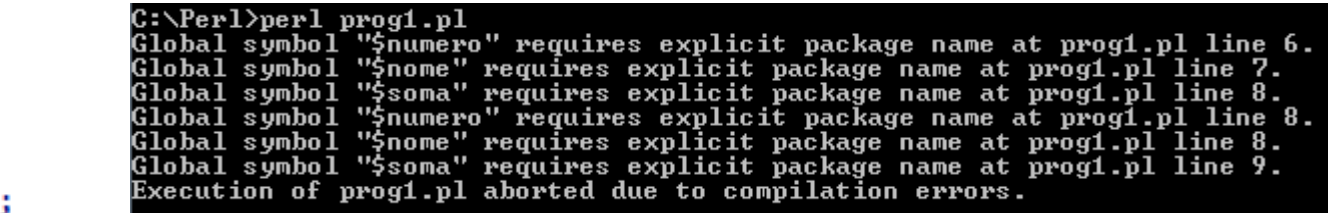

O pragma strict restringe o uso de algumas declarações e o warnings avisa sobre comportamentos não tratados.

### Arrays

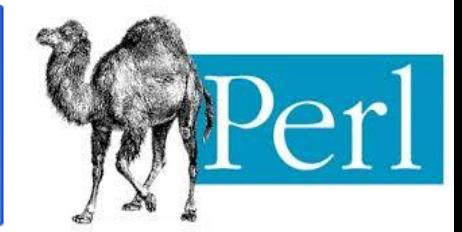

- Representa um conjunto de elementos.
- Indíce inicial 0.
- Funções : push(adiciona elementos), pop(retira elemento), unshift (adiciona elemento no incio), shift(retira elemento do inicio) e sort (ordena elementos).
- Exemplos:

```
2 @alunos = ("João", "Maria", "José")
3 print "$alunos[1]\n" #Maria
4 print "$alunos[$#alunos]\n" # último elemento(José)
6 @aprovados = @alunos[1.. $#alunos]; # retorna (Maria, José)
8 $numero = @alunos; # quantidade de elementos do array
9 $numero = "@alunos"; # retorna todos os elementos separados por espaço
```
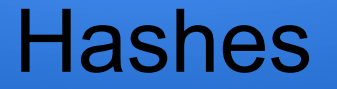

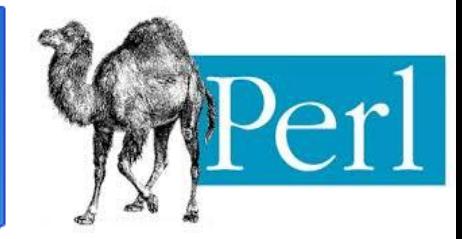

- Hash guarda dados em chave e valor;
- Usa-se "=>" substituindo a vírgula entre a chave e o valor para uma leitura mais agradável.<br>
use strict;<br>
1998<sup>2</sup> = 2015 (1998);<br>
2015 - 2016 (1998);<br>
2016 - 2016 (1998);

```
\mathbf{1}3 my @nomes = keys %alunos; #("João", "Maria", "José");
\overline{\mathbf{2}}use warnings;
                                                          4 my @idade = values %alunos; # (32, 23, 26);
3
\overline{4}my % anoNascimento =
     ("Arthur" => "1985",5
    "Aline" => "1965",
6
7
    "Bruno" => "1800");
    printf $anoNascimento{"Arthur"} . "\n";
8
```
 $printf$  \$anoNascimento{"Aline"} . "\n"; 9

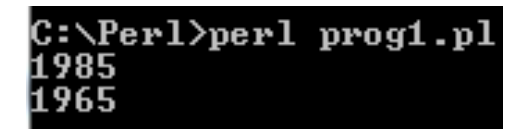

#### Estruturas de Dados

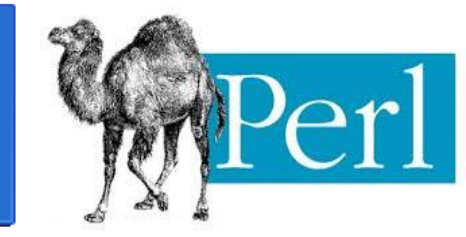

#### Array de arrays:

```
3 @AoA = (["Fred", "Wiuma", "Barney", "Betty"],
 4
 5
          ["Homer", "Marge", "Bart", "Lisa", "Meg"],
 \frac{6}{7}["Dino", "Fran", "Robert", "Charlene", "Baby"],
          );
 8
 9 print "$AoA[1][1]: $AoA[1][0]! Put your pants back on!\n";
10.
```
Marge: Homer! Put your pants back on!

Yabadabadoo

#### Hash de arrays:

```
14 %HoA = (15
         Flintstones => ["Fred", "Wiuma", "Barney", "Betty"],
16
         Simpsons => ["Homer", "Marge", "Bart", "Lisa", "Meg"],
17
         Sauro=> ["Dino", "Fran", "Robert", "Charlene", "Baby"],
18
          ) ;
19
20 print "$HoA{Flintstones}[0]: Yabadabadoo!\n";
```
#### Estruturas de Dados

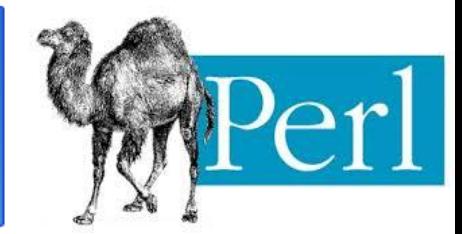

#### Array de Hashes:

```
25
26
             Husband \Rightarrow "Fred".
27
            Wite => "Wiuma".
28
             Pal \Rightarrow "Barney",
\begin{array}{c}\n 29 \\
 30\n \end{array}Friend => "Betty",
             \},
|_{31}\mathbf{f}32
             Husband => "Homer",
33
            Wife \Rightarrow "Marge",34
             Son \Rightarrow "Bart",
35
             Daughter => "Lisa",
36
             Child \Rightarrow "Mea".37
             },
38
39
             Husband \Rightarrow "Dino",
40
             Wite => "Fran",
41
             Son => "Robert",
42
             Daughter => "Charlene",
43
             Child \Rightarrow "Baby".44
             \mathcal{F}45
             ):
46
47
48 print "$AoH[2]{Child} aponta pra e $AoH[2]{Husband} diz: Não é a mamae!\n";
49
```
Baby aponta pra e Dino diz: Não é a mamae

#### Estrutura de Dados

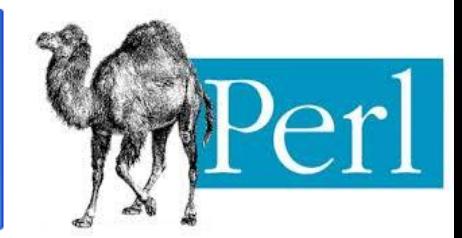

#### Hash de Hashes:

```
52 %HoH =
53
           Flintstones \Rightarrow {
54
                  Husband \Rightarrow "Fred".
                 Wife \Rightarrow "Wiuma",55
56
                 Pal => "Barney",
57
                 Friend => "Betty",
58
           \},
59
            Simpsons \Rightarrow {
60
                 Husband => "Homer",
61
                 Wife \Rightarrow "Marge",
62
                 Son \Rightarrow "Bart",
63
                 Daughter => "Lisa",
64
                 Child \Rightarrow "Meg",
65
           \mathcal{F}66
            Sauro \Rightarrow{
67
                 Husband \Rightarrow "Dino",
68
                 Wife \Rightarrow "Fran",
69
                  Son => "Robert",
70
                  Daughter => "Charlene",
71
                  Child \Rightarrow "Baby",72
           Β,
                                                                                           Homer: I can't Marge! I've just pooped my pants!
73
            );
74
75 print "$HoH{Simpsons}{Husband}: I can't $HoH{Simpsons}{Wife}! I've just pooped my pants!\n";
```
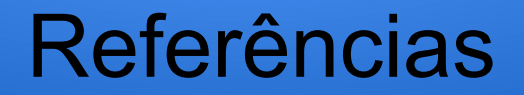

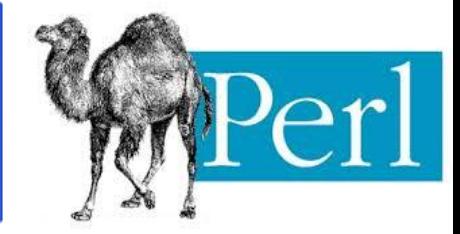

Um scalar pode armazenar um ponteiro para um scalar, ou um array ou um hash:

```
my a = "oi";5
       my $b = \$a;
  6
  \overline{7}print $b . "\n"; # imprime SCALAR(0X43164C)
          \frac{4}{5} \frac{4}{5} \frac{4}{5} \frac{1}{5} \frac{4}{5} \frac{1}{5} \frac{1}{5} \frac{1}{5} \frac{1}{5} \frac{1}{5} \frac{1}{5} \frac{1}{5} \frac{1}{5} \frac{1}{5} \frac{1}{5} \frac{1}{5} \frac{1}{5} \frac{1}{5} \frac{1}{5} \frac{1}{5} \frac{1}{5} \frac{1}{5} 8
  9
10
                                                      # podemos imprimir o que tem em $a.
```
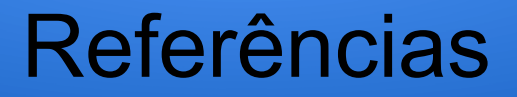

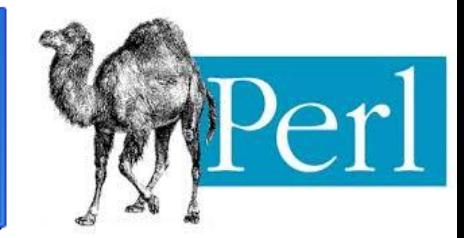

#### Variávei anônimas:

```
my $array ref = [1, 3, "oi", 45];
 4
     my $hash ref = \{5
 6
                Laranja => "12,50",
                Maca => "7.60"
 7
\boldsymbol{8}Ъ.
\overline{9}my $scalar ref = \Upsilon"Uma string";
10
     print $array_ref->[2];
                                  # Imprime oi, como em C usamos
11
12
                                  # a seta para desreferenciar.
```

```
my $arrayContatos = \lceil4
                                 \{Arthur = > "3345-7867"\}.5
                                  \{Vitor = > "3908-7867"\},6
                                 {Alguem \Rightarrow "3999-7867"},
 \overline{7}{Fulano => "3345-3457"} ];
 8
 9
     print $arrayContatos . "\n"; # Imprime ARRAY(0x43105c)
10
     print $arrayContatos->[0] . "\n"; # Imprime HASH(0x44a084)
11
     print $arrayContatos->[2]->{Alguem}; # Imprime 3345-3457
12
```
### Operadores Numéricos

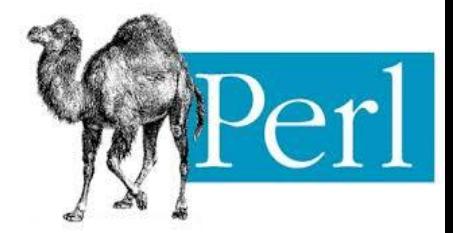

#### Em Perl podem ser usados os operadores habituais de C:

 $3 + my$  \$x = 2; 12  $mv$   $y = 2$ ; 4 13  $\textsf{say } 9 \, \text{\% } 2; \quad #1$ 5 14  $say 9 % 5; # 4$ 6 **say**  $2 + 3$ ; #5 15  $\overline{7}$ say  $2 * 3$ ; #6 16  $\frac{6}{3}y + 3$ ; #  $y = y + 3$ ; 8  $say 9 - 5; # 4$ 17  $\{y \cdot -3; \quad # \quad y = y - 3; \}$ 9 say  $8 / 2$ ; #4 18  $\frac{6}{5}y^* = 3;$  # y = y \* 3; 10 19  $\frac{1}{2}$   $\frac{1}{2}$  11 say  $8 / 3$ ; # 2.66666666666667 20  $\frac{6}{2}$ y %= 3; # y = y % 3; 12 21  $|13\rangle$  $say 9 % 2; # 1$ 22 #\$x++, \$x-- e as versões ++\$x, --\$x comportam-se da mesma 14  $say 9 % 5; # 4$ 23 #forma que em outras linguages.

# Operadores Textuais

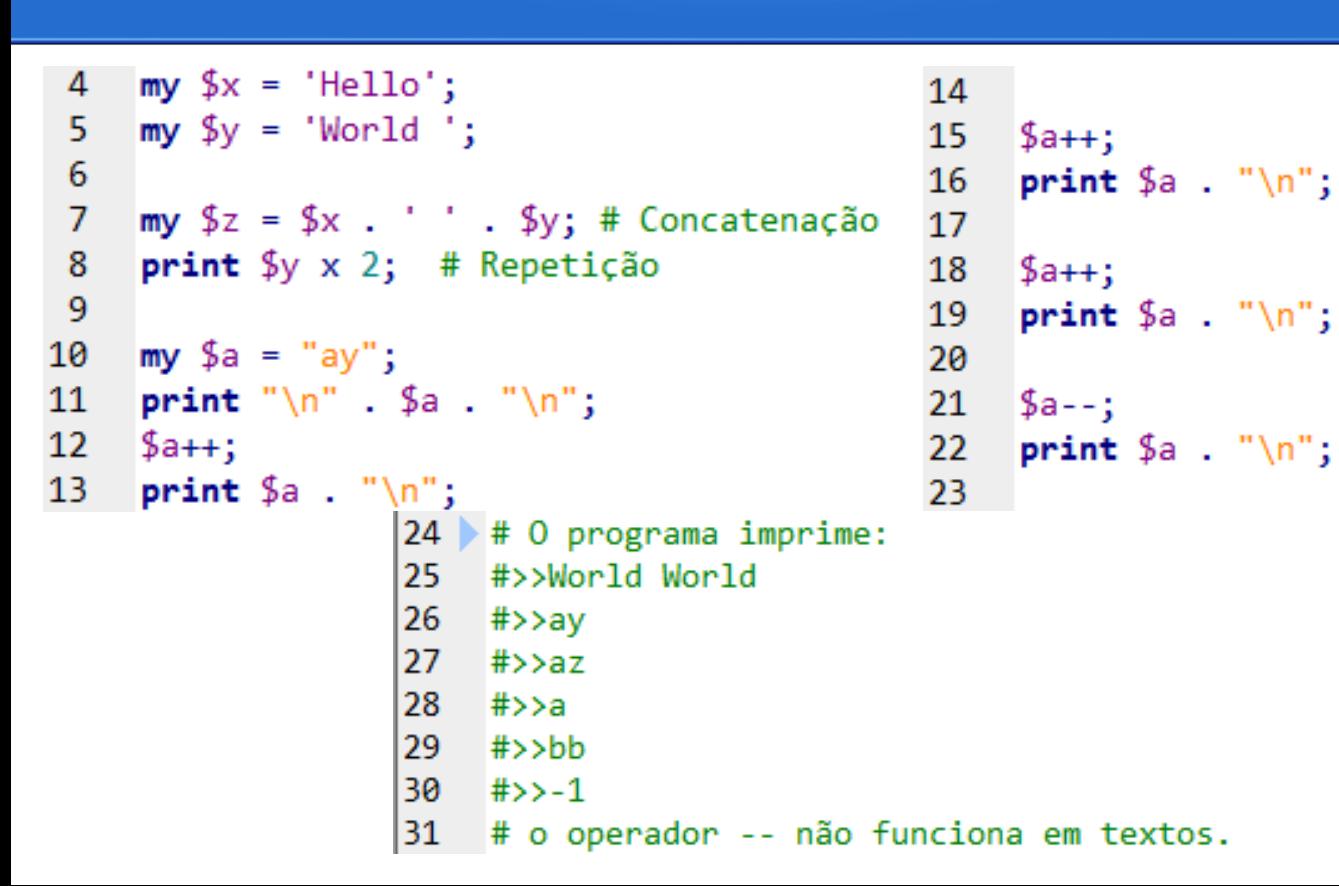

# Operadores de Comparação

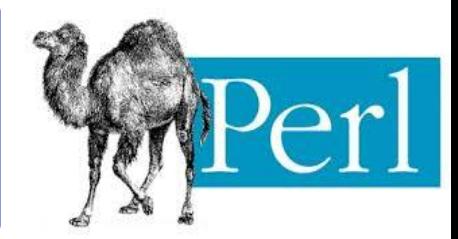

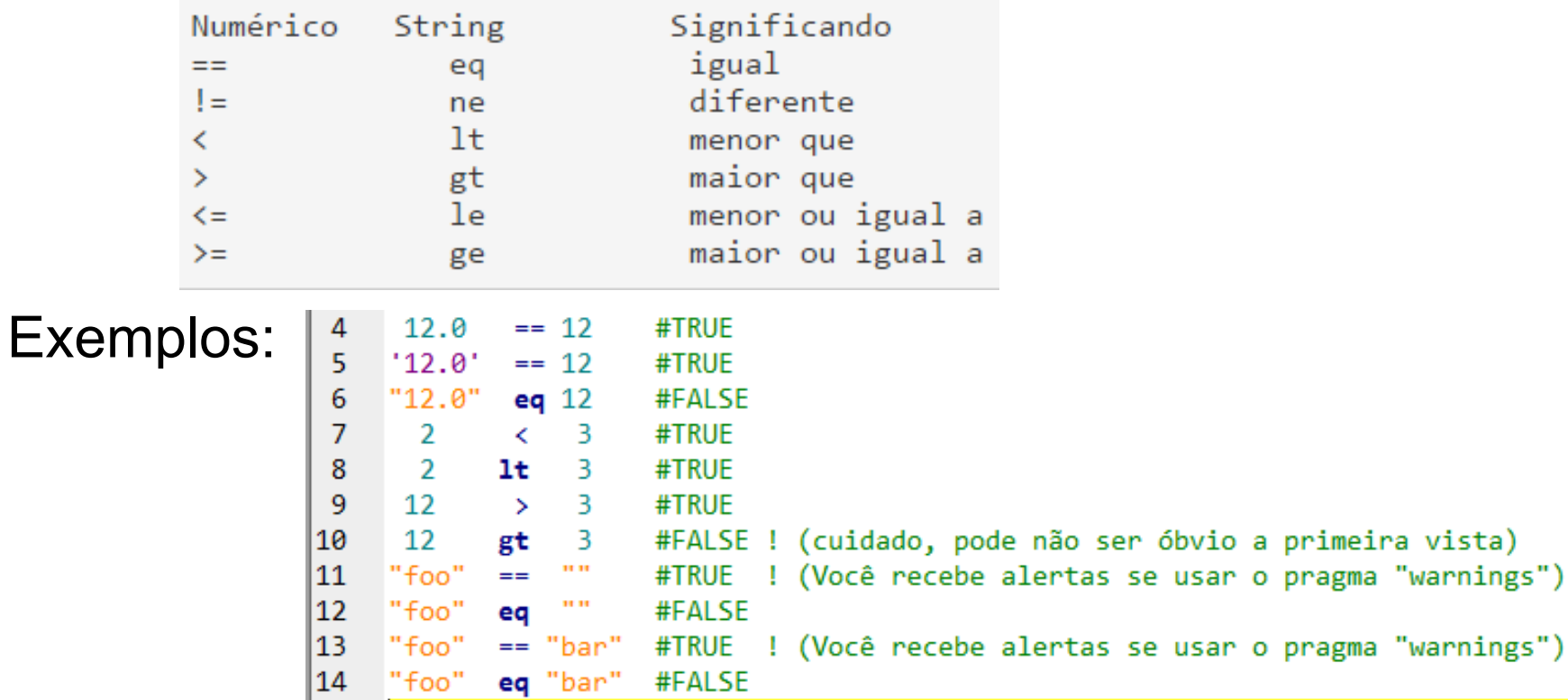

# Operadores lógicos

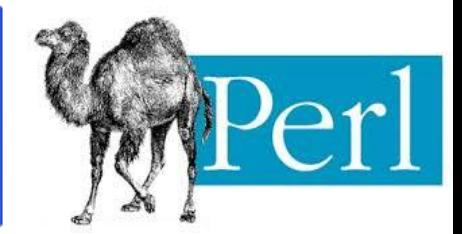

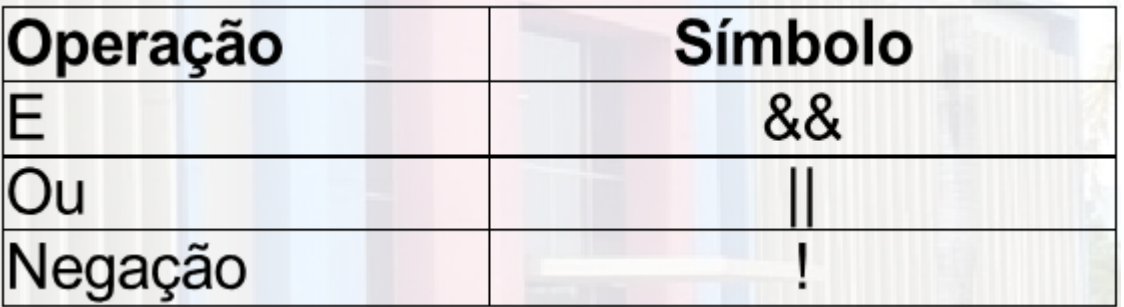

### **Condicional**

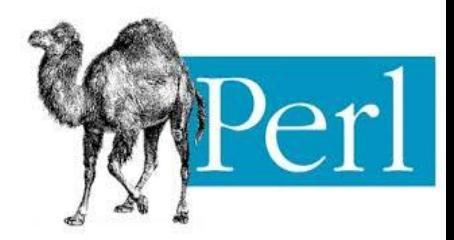

```
4 + \text{iii} e else
                                                                13
                                                                14
      print "What is your age? ";
 5
                                                                15
     my \, \text{Gage} = \text{STDIN};
 6
                                                                16
     if ($age >= 18) {
 7
                                                                17
 8
           print "In most countries you can vote.\n"
                                                                18
 9
     \rightarrow else \left\{19
10
           print "You are too young to vote\n";
                                                                20
11
                                                                21
                                                                22
   28
       #if, else e elsif
                                                                23
   29
        print "What is your age? ";
                                                                24
   30
        my \, \text{Gage} = \text{STDIN};
                                                                25
   31if ($age < 6) {
                                                                \frac{26}{1}32
             print "You are before school\n";
   33
        Pelsif ($age < 18) {
   34
             print "You must go to school\n";
   35
        \} elsif ($age < 23) {
   36
             print "In most countries you can vote. \langle n \rangle";
   37
        \} else \{38
             print "You can drink alcohol in the USA\n";
   39 } }
```

```
# if e else aninhado
print "What is your age? ";
my \text{ Page} = \langle \text{STDIN} \rangle;
if ($age >= 18) {
    print "In most countries you can vote.\n";
    if ($age >= 23) {
         print "You can drink alcohol in the USA\n";
     ν
\} else \{print "You are too young to vote\n";
    if ($age > 6) {
         print "You must go to school...\n";
     ł
- }
```
#### Estruturas de controle

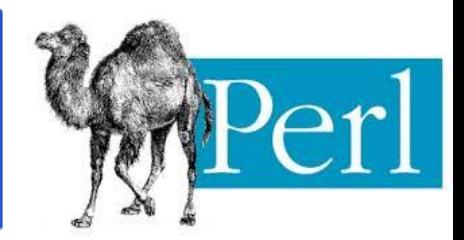

```
4 For (my i=0; i < 9; i+1 {
 5.
        print "$i\n";
 6
    B
 \overline{7}8
    foreach my $i (0..9) {
 9
       print "\n$i\n";
10
    B
11
12
    for my $i (0..9) {
13
       print "$i\n";
14
```

```
my $contador = 10;
16
17
    while ($contador > 0) {
18
19
      print $contact. "\n";
20
      $contador -2;
21
    Þ
22
    print "pronto\n";
```
Obs.: Perl não tem case/switch, mas existe um módulo Switch no Perl 5.8.

## Desvio irrestrito e Escapes

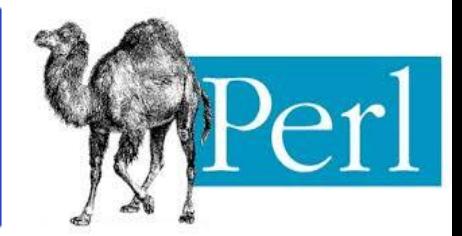

- last: sai do ciclo mais interno;
- next: salta para a próxima iteração do ciclo mais interno;
- redo: salta para o ínicio do ciclo mais interno, sem reavaliar a condição;
- label: coloca uma marca no código;
- goto label: salta para a marca;

### Exemplo de goto

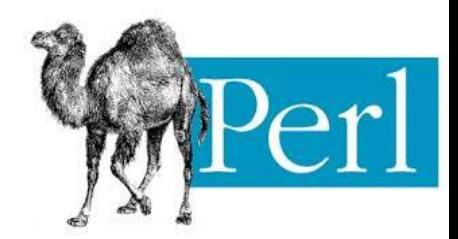

```
use strict;
 \mathbf{1}use warnings;
 2
 3
 \overline{4}for (my $i=0; $i<10; $i++){
 5
                print "Valor = \sharp i \n \in";
                if (\frac{12}{2} = 0)6
 \overline{7}print "Valor par\n";
                 \text{elseif } (\$i == 9)\8
                           goto Fim;
 9
                 \} else\{10
                           print "Valor impar\n";
11
12
                 }
13<br>14
      Y
15
      Fim:16
                print "Pare\n";
17
      Y
```
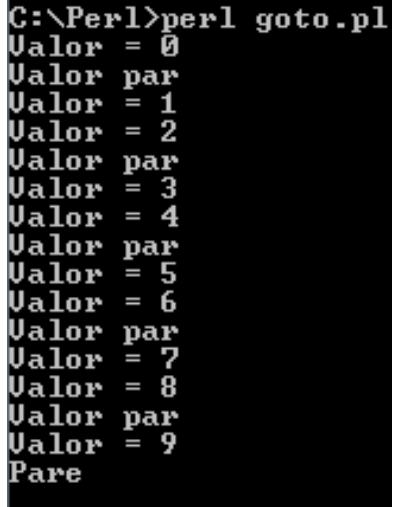

## Arquivos

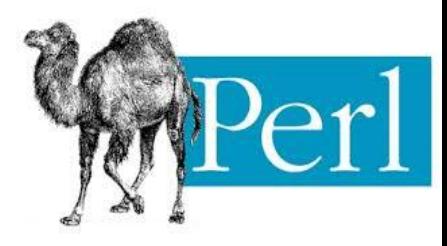

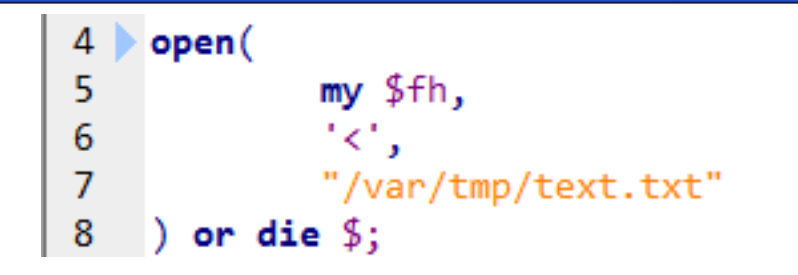

# parametro 1 # parametro 2 # parametro 3

Obs.: close \$fh, é usado para fechar o arquivo;

o die lança uma exceção e termina o script.

- O parametro 1 => variavel local usada para navegar no arquivo;
- parametro 2 => modo como vamos lidar com o aquivo:
	- "<" leitura; ">" escrita;
	- "<<" escrita np final do arquivo;
	- "+>" leitura e escrita;
- parametro 3 => patch para o arquivo, ou variável scalar.

# Expressões Regulares

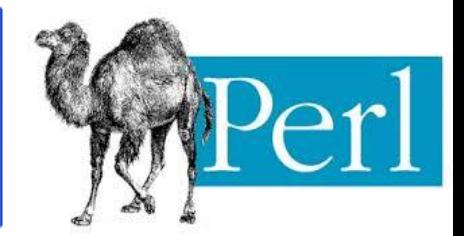

- Chamadas de REGEXP.
- São ferramentas importantes para a manipulação de texto
- Usada para checar formato de uma string, formatar, substituir e capturar dados.

```
3 my $var = "Cesta de frutas: Banana, pera, maca e laranja";
4 if ($var = /banana/) {
          print "A cesta possui 'banana'.\n" ;
7 if (svar = \gamma) /banana/i) {
          print "A cesta possui 'banana'.\n" ;
8
9 }
```
### Expressões Regulares

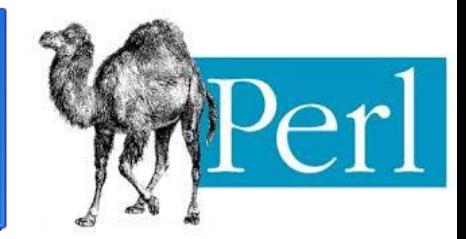

Outros parâmetros:

● g -> todas as ocorrẽncias;

 $\bullet$  s -> não para em \n;

● x -> ignora espaços no REGEX;

### Subrotinas

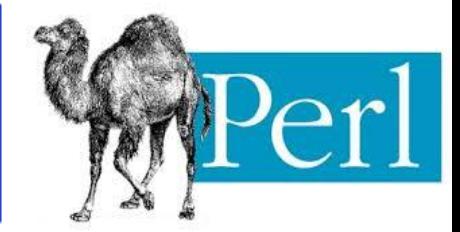

Subrotinas são como as funções de C, mas se elas não tiverem return, elas retornarão a última expressão avaliada. use strict:

Elas não precisam parametros fica tudo na lista  $@$ e podemos asseça-las usando \$\_[]

5 6  $$[0] + $[1];$  $\overline{7}$ 8 print  $&$  Soma1(1, 4) . "\n"; # Imprime 5. 9 10 11 sub Soma2 { 12  $mv$  \$soma =  $0$ ; 13 for (my  $$i = 0; $i < 0; $i+1$ ){ 14  $$soma += $ [ $i]:$ 15 16 return \$soma; 17 18 19 print  $&$ Soma2 $(1, 4, 3);$  # Imprime 8.

use warnings;

sub Soma1 {

 $\overline{2}$ 3 4

# Modulaliração

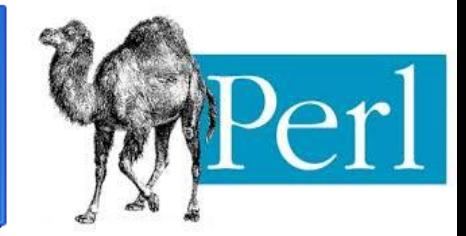

- Comunidade unida na criação de módulos perl;
- Os Perl Mongers fazem parte da The Perl Foundation criada em 1998 e oferecem serviços à comunidade Perl;
- CPAN 'Comprehensive Perl Archive Network', ou 'Rede de arquivos compreensíveis perl'. Tambem conhecido como repositório de módulos perl**;**
- **●** o cpan possúi 130.200 módulos perl entre elesmódulos para manipular datas, abrir arquivos de configuração, xml, etc.

# Alguns módulos

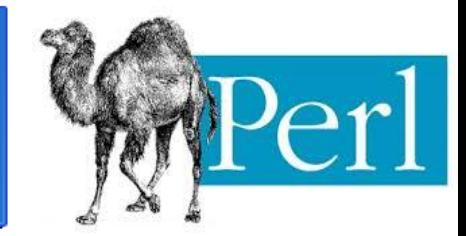

- Class:: Accessor: cria toda estrutura de OO;
- DateTime: para operações com data e hora;
- DBI: para lidar com base de dados, especificando qual, DBI::mysql, DBI::oracle, etc;
- Exception::Class: para trabalhar com hierarquia de exceções;
- Storable, FreezeThaw e Data::Dumper: usados para serialização de objetos.

#### Polimorfismo

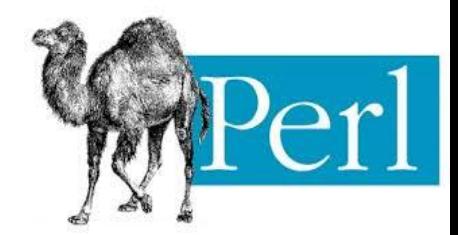

```
use strict;
 1
 \overline{2}use warnings;
 3
 \overline{4}# Polimorfismo de Coerção:
 5
 6
     my $x = "30";
 \overline{7}my $y = 20;
 \frac{8}{9}my \, \, \$z = 2.3;10
      print x + xy. "\n";
      print $x + $z. "\n";
11
      print $y + $z. "\n";
12<sub>1</sub>print x \cdot xy;
13
```
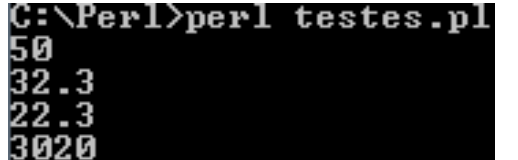

# Polimorfismo

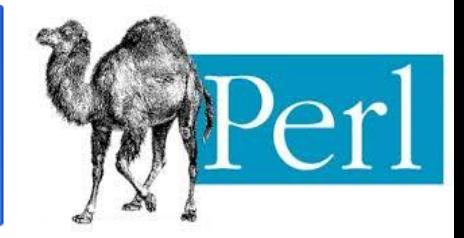

```
use strict:
 1
     use warnings;
 2
 3
     # Polimorfismo de Sobrecarga:
 4
 5
 6
     sub Multiplica {
             my $mult = 1;\overline{7}8
              print @ . "\ln"; # imprime 4.
              for (my $i = 0; $i < 0; $i +}){
9
                      $mult *= $ [5i];10
11
12
              $mult;
13
14
15
     print &Multiplica (1, 4, 5, 10);
                                          # imprime 200.
```
Temos também sobrecarga de operadores de uma classe, com o overload; utilizando ele, é possível determinar operações específicas para objetos de uma mesma classe.

# Polimorfismo

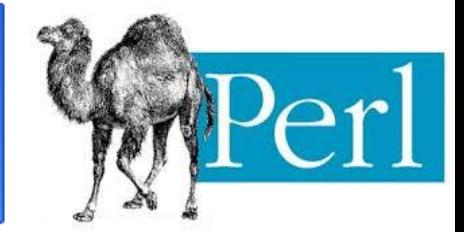

- Perl também suporta polimorfismo de inclusão , herança entre pacotes;
- Com o módulo Moose é possível ter herança multipla.

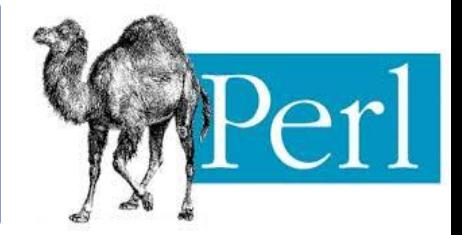

- É possível programar orientação orientada a objetos em Perl(POO).
- As classes são criadas por "packages".

● A função "bless" transforma has em uma instancia real da classe

● Por prezar por uma linguagem mais padronizada, é recomendável o programador usar a palavra new para definir o construtor.

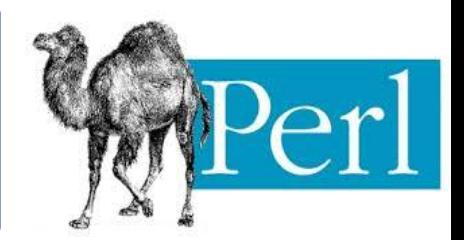

- Determinar a classe.
- Criar instancia e seus

atributos.

- Função bless para criar instancia real.
- Retornar instancia

```
3
       #veiculo.pm
 \overline{4}package Veiculo;
 5
 6
       use warnings;
 \overline{7}use strict
 8
 \overline{9}sub new{
                  my $class => shift;1011
                  my $self = {
12
                             \text{dono} \Rightarrow \text{shift};
                             place \Rightarrow shift;13
14
15
                  bless($self,$class);
16
                  return $self;
17
```
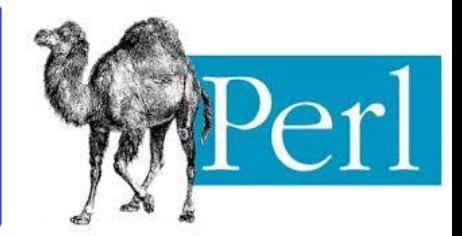

```
sub getDono{
 6
 \overline{7}my $self=shift; # atribui o escopo atual (a instância) a $self
 8
             $self->{dono}=shift if @ ; # dono recebe o próximo parâmetro
 9
             return $self{dono}; #retorna dono
10
11
12
     sub getPlaca{
13
             my $self=shift;
14
             $self->{placa}=shift if @ ;15
             return $self{placa};
16
     Y
17
18
     sub mudarPlaca{
19
             my $self=shift;
             $self-\frac{1}{2}laca} = "0DG-1040"; # atribui implicitamente o valor a placa
20
             return $self{placa};
21
22
つき
```
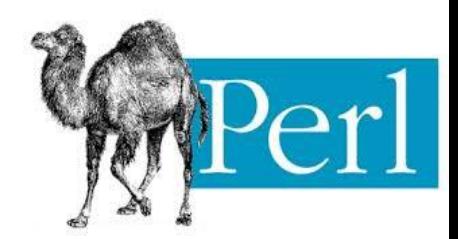

```
use strict;
6
```

```
\overline{7}use warning;
```

```
9
    use Veiculo; #importando classe
```

```
11
     my $carro1 = Veiculo->new();
```

```
12<sup>7</sup>$carro1->dono("Carlos");
```

```
13<sub>1</sub>print $carrow1->dono(); # Carlos
```

```
$carrol ->placa("odg-1123")
14
15
```

```
print $carro1->placa();
                                   #odg-1123
16
```

```
17
    my $carro2 = Veiculo->new("Afonso", "odg-1567");
18
    print $carro1->dono(); # Afonso
    print $carrow{-}placa();#odg-1567
19
```

```
COLOR
```
8

10

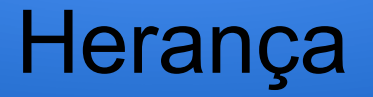

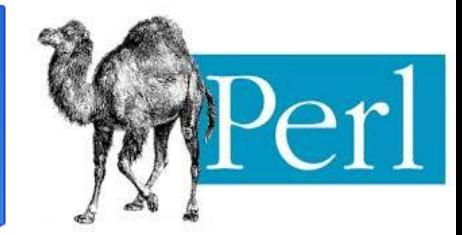

- Perl permite herança simples e multipla.
- É preciso importar o pacote da super classe.
- Cada pacote possui um array @ISA que contém as classes herdadas.
- É possível usar o comando super para chamar métodos da super classe.

```
# Carro.pm
 5.
 6
     package Carro;
 \overline{7}use Veiculo; #herdando de veiculo
 8
 9
     @ISA=(Carro) # Um carro é um veículo
10
11
     sub getPlaca{
12<sub>2</sub>my $self = shift;$self->SUPER::getPlaca();
13
14
```
# Tratamento de Exeções

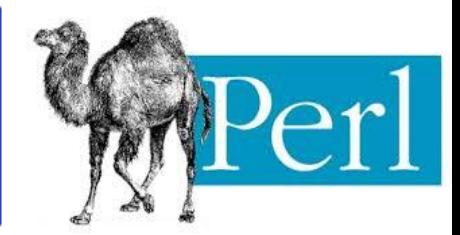

- Por sua influência em linguagens que não possuem mecanismo de exeções, Perl também não o possuia antes da versão 5.12.
- Apesar disso, Perl tenta fornecer ao programador algumas funcionalidades para facilitar a implementação de tratamentos de exeção como die e warn.
- A partir da versão 5.12 foi criado o modulo Error.pm que introduziu os blocos try/catch a linguagem.

### Tratamento de Exeções

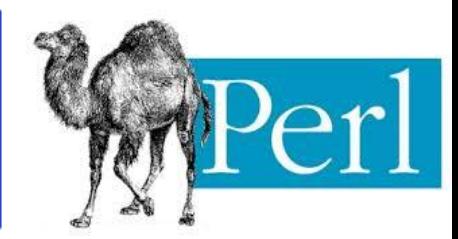

5 warn('Divisão por 0');

 $6$ } 7

```
8
9 sub func{
10
           try{
11
           func2();
12}catch IOException with{
13
           print "Erro de I/O";
14
           \mathcal{H}15 }
16
17 sub func2\{18
            if (!open(my $fh, '<', "/var/temp/text.txt"))19
                      throw IOExeption("Não é possível abrir o arquivo");
20
            else{
21
            return 1;
22 }
                                                                                 3$a=$num/$den;
כת
                                                                                 4 if (\text{6} den==0) {
```
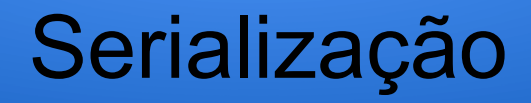

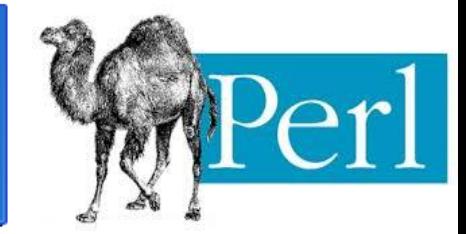

- Perl oferece 3 módulos para serialização: Storable, FreezeTraw e Data::Dumper.
- Produzem dados em um escalar que podem ser armazenados num arquivo ou num banco de dados.

```
3 use Storable;
  store \%table, 'file';
  \;$hashref = retrieve('file');
5
6\phantom{1}
```
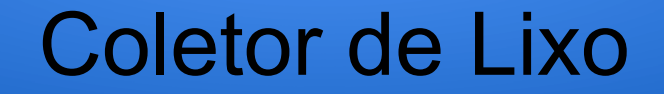

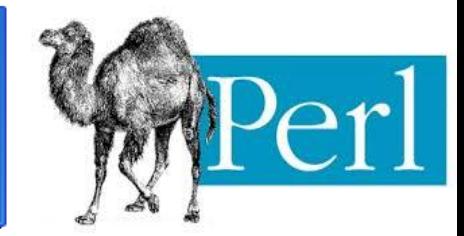

● Perl possui um coletor de lixo.

● Usa contadores de referência para determinar quando as variáveis de um bloco estão prontas para serem coletadas. Isso garante que a informação referênciada não seja deletada.

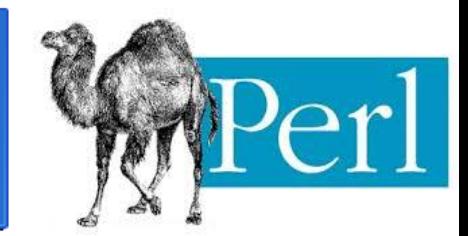

#### **Critérios Gerais**

● Legibilidade -> Perl é considerada uma linguagem pouco legível. Em algumas poucas linhas de código é possível implementar várias operações.

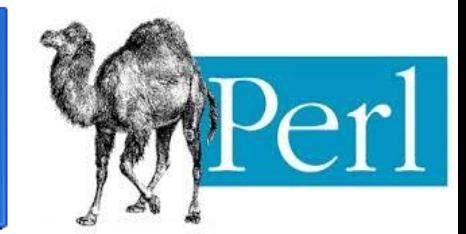

#### **Critérios Gerais**

● Aplicabilidade -> Apesar da linguagem ser criada para processamento de textos, Perl é uma linguagem de alto nível de proposito geral, sendo aplicada em administração de sistemas, web, programação de redes, desenvolvimento de interfaces gráficas(GUI), entre outras;

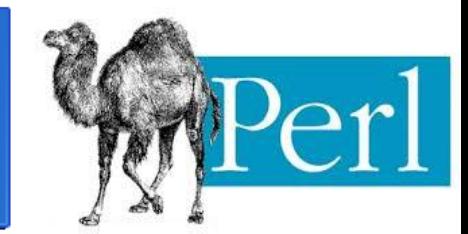

#### **Critérios Gerais**

● Confiabilidade -> É, pois através do módulo error.pm podemos tratar exceções e ela possui coletor de lixo, atravez de contador de referência;

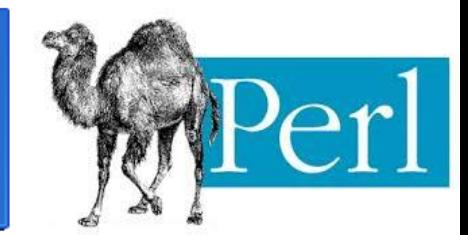

#### **Critérios Gerais**

● Aprendizado -> Requer um nível avançado de aprendizado, por ter muitos recursos para web, banco de dados, manipulação de textos (com expressões regulares) e OO ;

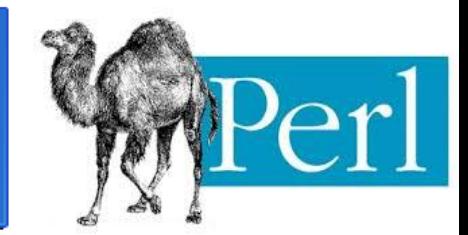

#### **Critérios Gerais**

● Eficiência -> Bastante eficiênte para aplicações web e manipulação de textos;

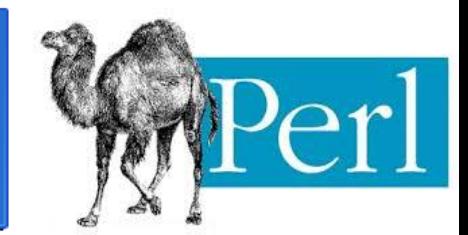

#### **Critérios Gerais**

● Portabilidade -> Perl é, se não, uma das LPs mais portateis, sendo portada para mais de 100 SOs diferentes;

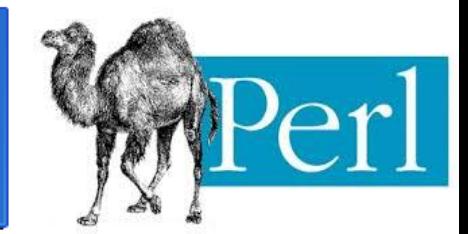

#### **Critérios Gerais**

● Método de projeto -> Estruturado e OO;

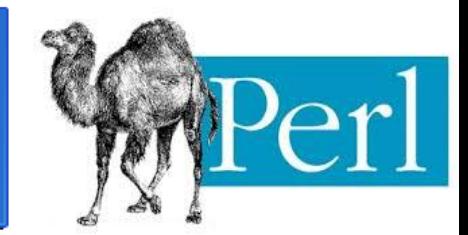

#### **Critérios Gerais**

● Evolutibilidade -> Com uma comunidade bastante ativa, Perl está em constante evolução;

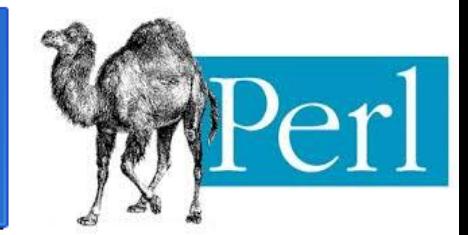

#### **Critérios Gerais**

● Reusabilidade -> Com mais de 100 mil módulos no CPAN, Perl é muito reutilizavel;

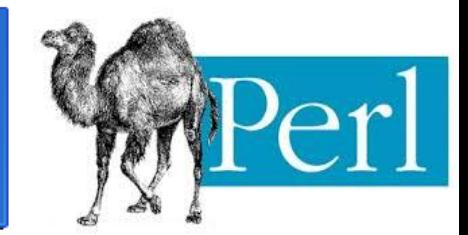

#### **Critérios Gerais**

● Interação -> Perl interage com C, C++, PHP;

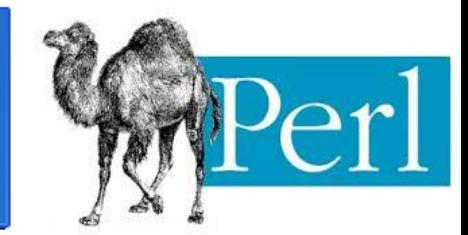

#### **Critérios Gerais**

● Custo -> Perl é de domínio público, porem dependendo da aplicação ela pode ter um custo alto;

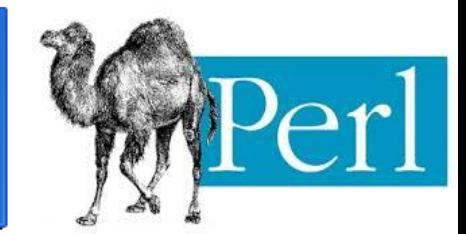

#### **Critérios Específico**

● Escopo -> Tem escopo dinâmico;

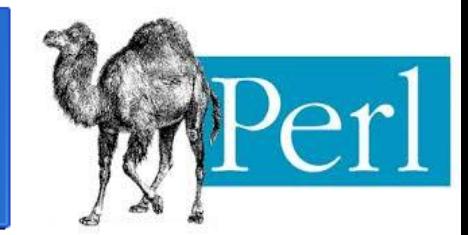

#### **Critérios Específico**

Expressões e Comandos -> Oferece ampla variedade;

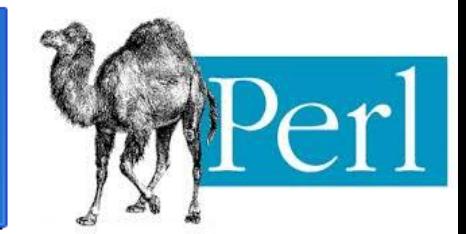

#### **Critérios Específico**

● Tipos Primitivos e Compostos -> Limitada a escalar, vetor, hash, handle de arquivos e subrotinas;

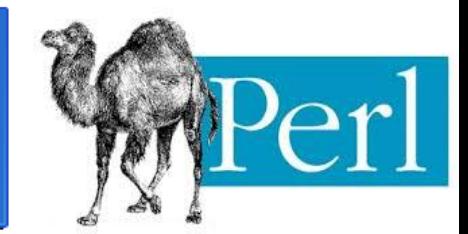

#### **Critérios Específico**

● Gerenciamento de memória -> Feito pelo sistema atravez do coletor de lixo;

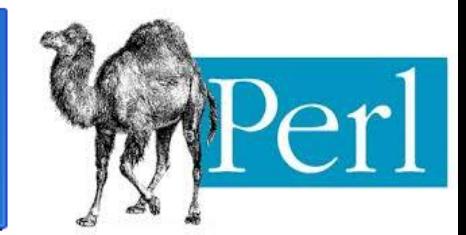

#### **Critérios Específico**

● Persistência de dados -> Perl trabalha com operações IO, banco de dados, serialização, e tem uma ampla biblioteca de funções e classes;

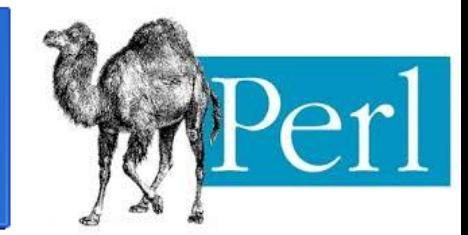

#### **Critérios Específico**

Passagem de parametros -> por valor, por referência e dinâmico;

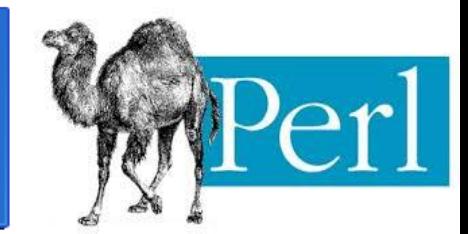

#### **Critérios Específico**

#### ● Encapsulamento e Proteção -> Possui classes e pacotes;

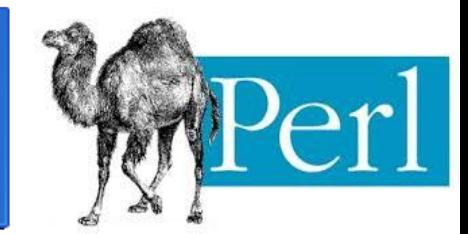

#### **Critérios Específico**

● Perl não possui sistema de tipos e nem verificação de tipos;

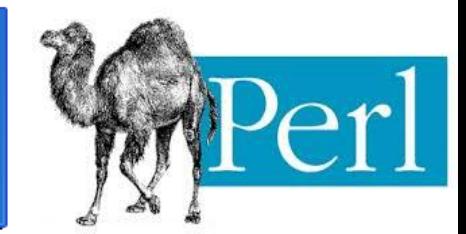

#### **Critérios Específico**

● Polimorfismo -> Coersão, Sobrecarga e Inclusão;

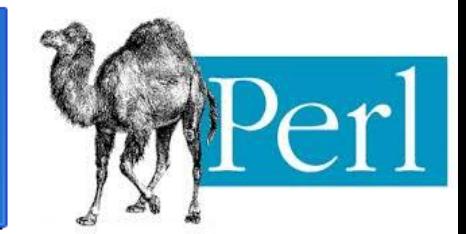

#### **Critérios Específico**

● Exceções -> Atravéz do módulo Error.pm;

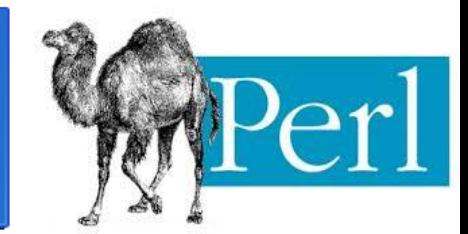

#### **Critérios Específico**

● Concorrência -> Utiliza FORK e threads;

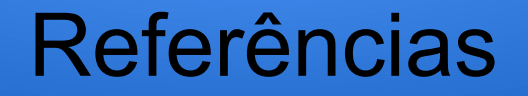

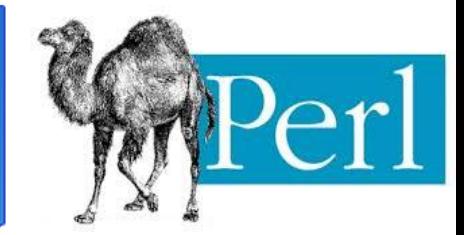

<http://www.inf.ufes.br/~vitorsouza>

<http://perl.org.br/>

[http://search.cpan.org/~garu/POD2-PT\\_BR-0.06](http://search.cpan.org/~garu/POD2-PT_BR-0.06)

<http://sao-paulo.pm.org/>

<http://pt.wikipedia.org/>

http://www.absoluta.org/cgi/cgi\_perl.htm